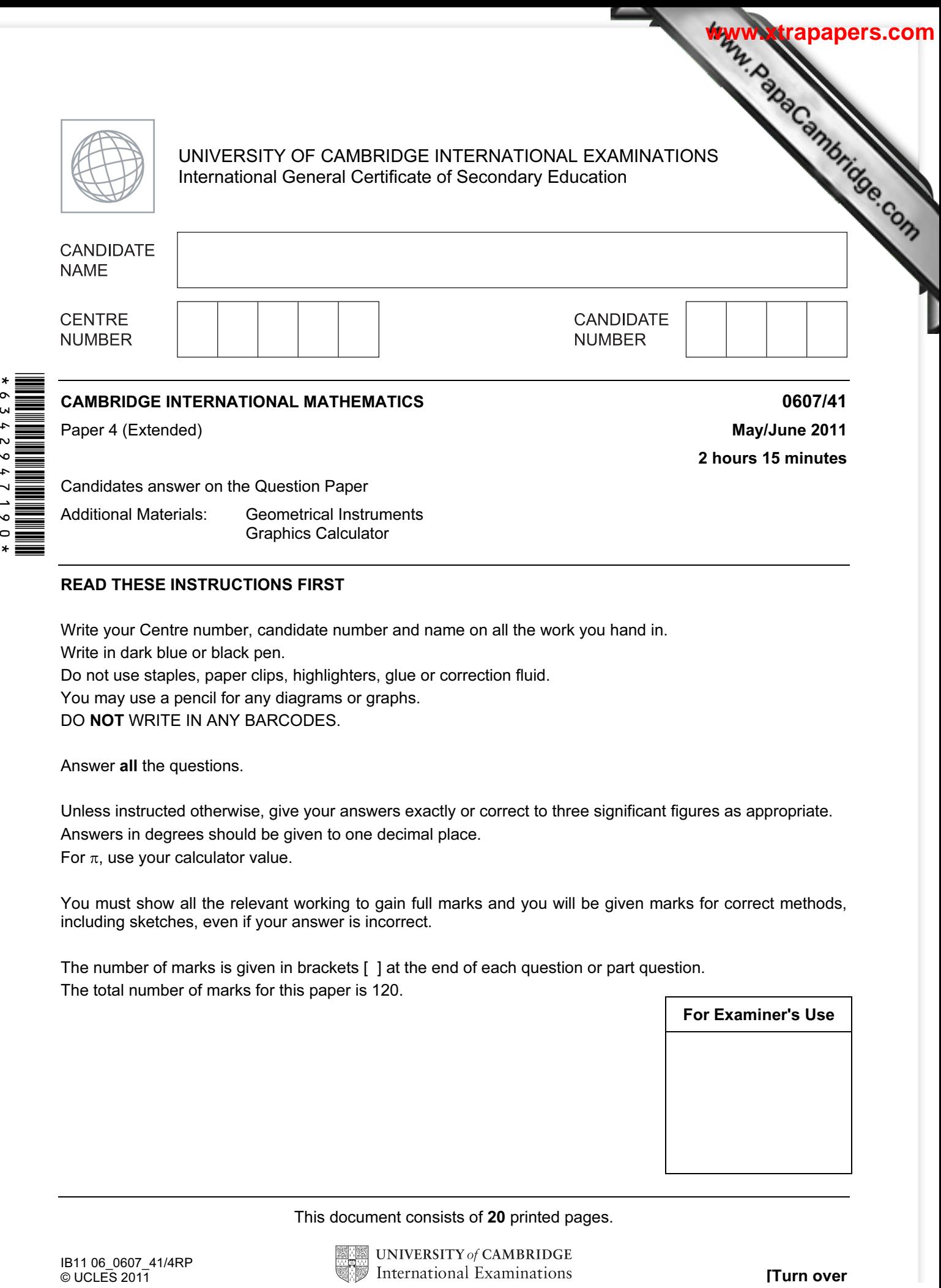

## READ THESE INSTRUCTIONS FIRST

Write your Centre number, candidate number and name on all the work you hand in.

Write in dark blue or black pen.

Do not use staples, paper clips, highlighters, glue or correction fluid.

You may use a pencil for any diagrams or graphs.

DO NOT WRITE IN ANY BARCODES.

Answer all the questions.

Unless instructed otherwise, give your answers exactly or correct to three significant figures as appropriate. Answers in degrees should be given to one decimal place.

For  $\pi$ , use your calculator value.

You must show all the relevant working to gain full marks and you will be given marks for correct methods, including sketches, even if your answer is incorrect.

The number of marks is given in brackets [ ] at the end of each question or part question. The total number of marks for this paper is 120.

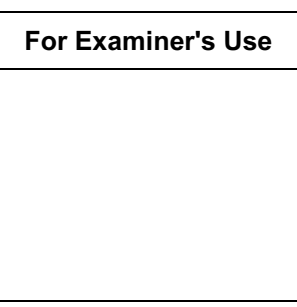

This document consists of 20 printed pages.

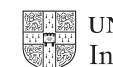

## Formula List

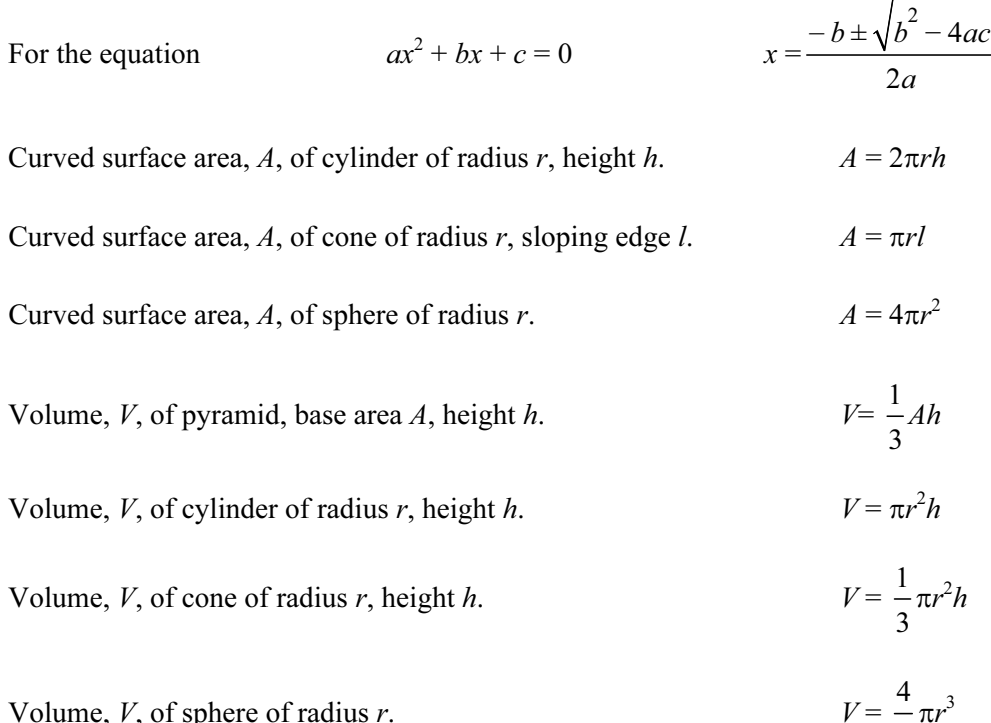

Volume,  $V$ , of sphere of radius  $r$ .

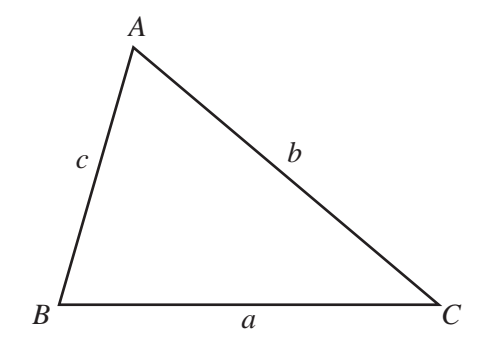

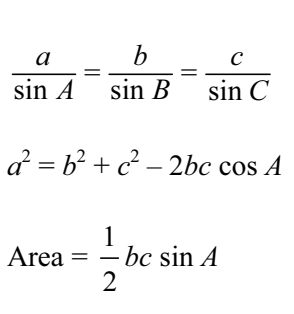

**Www.xtrapapers.com**<br>Municipe.com

3

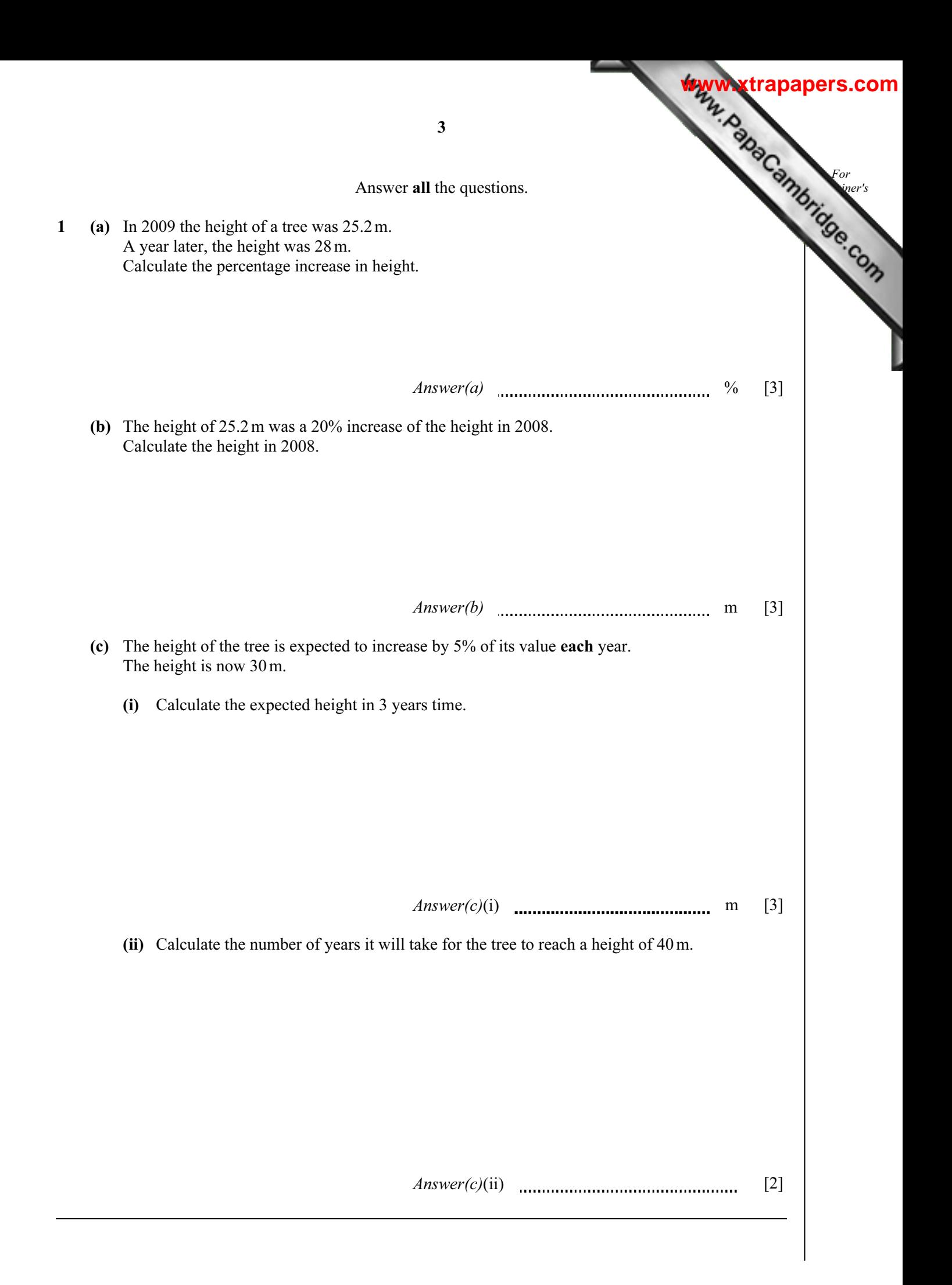

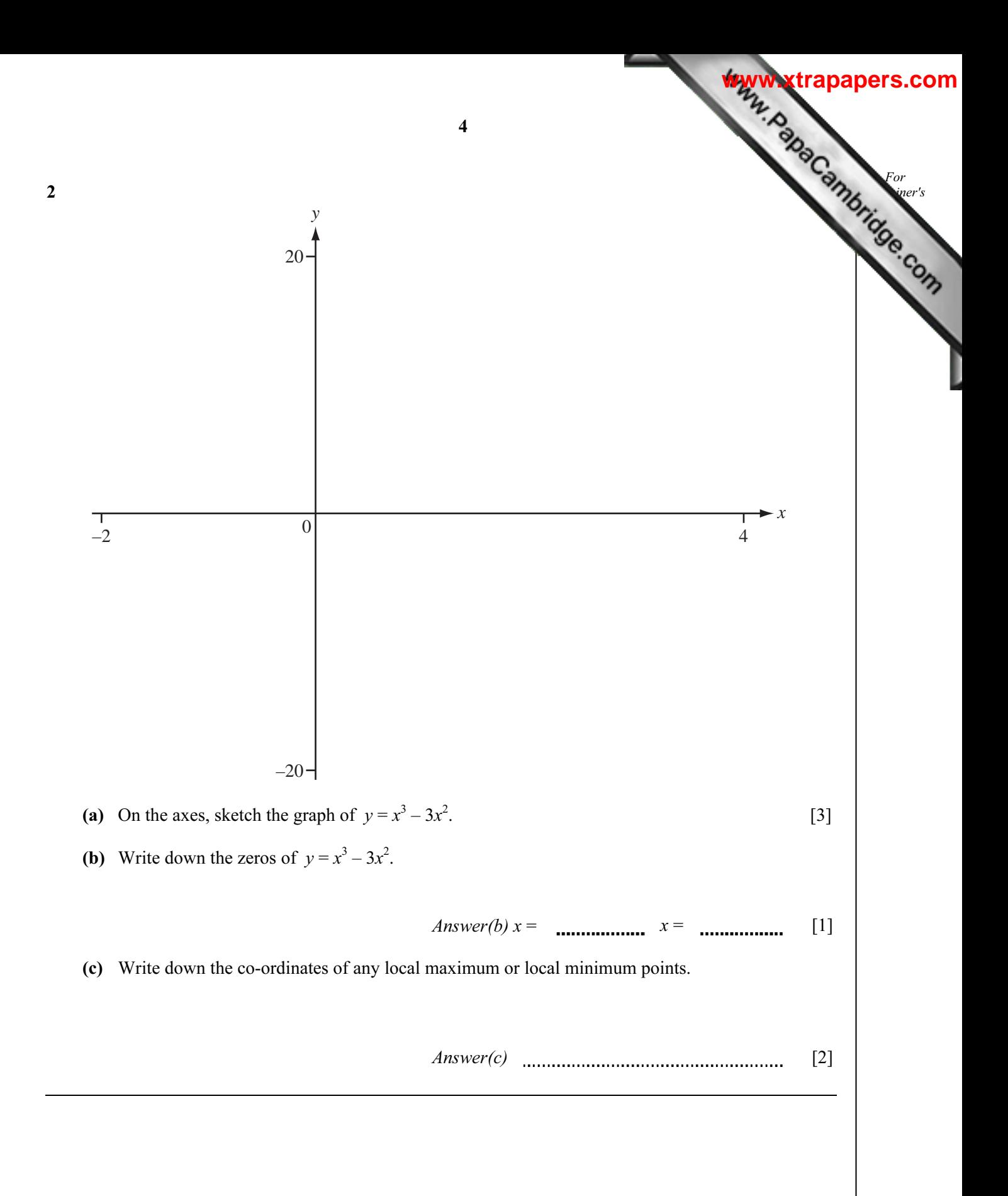

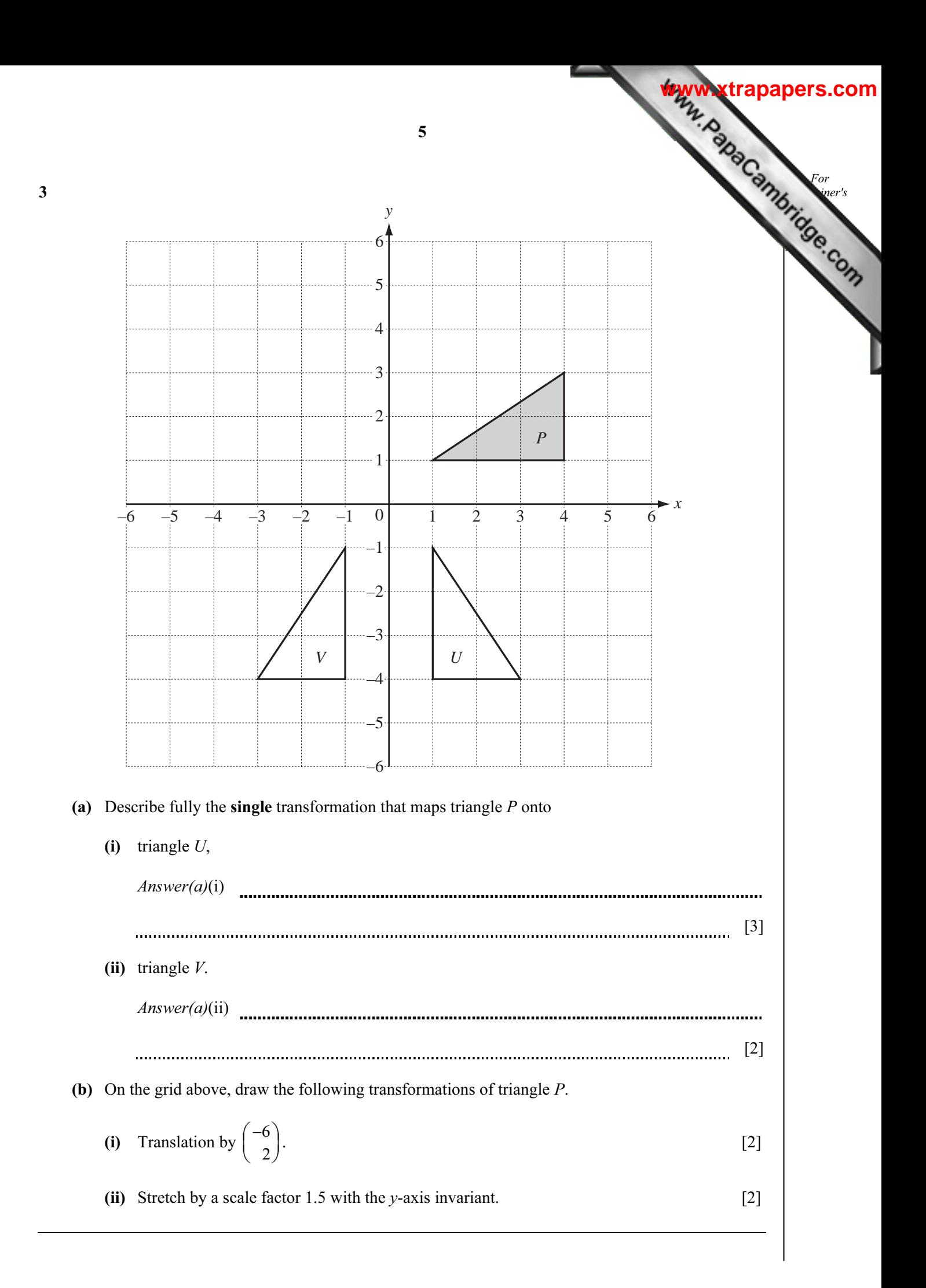

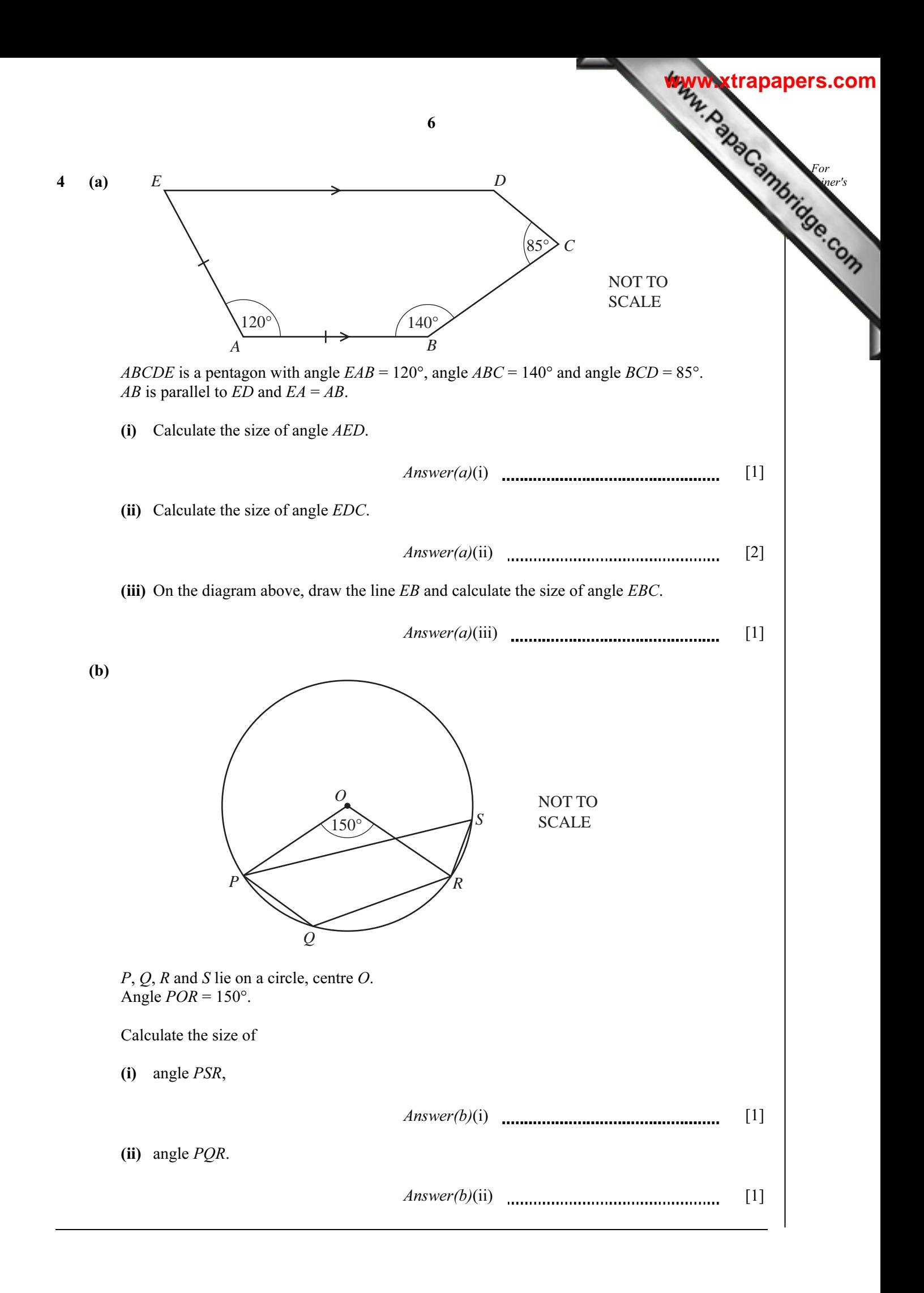

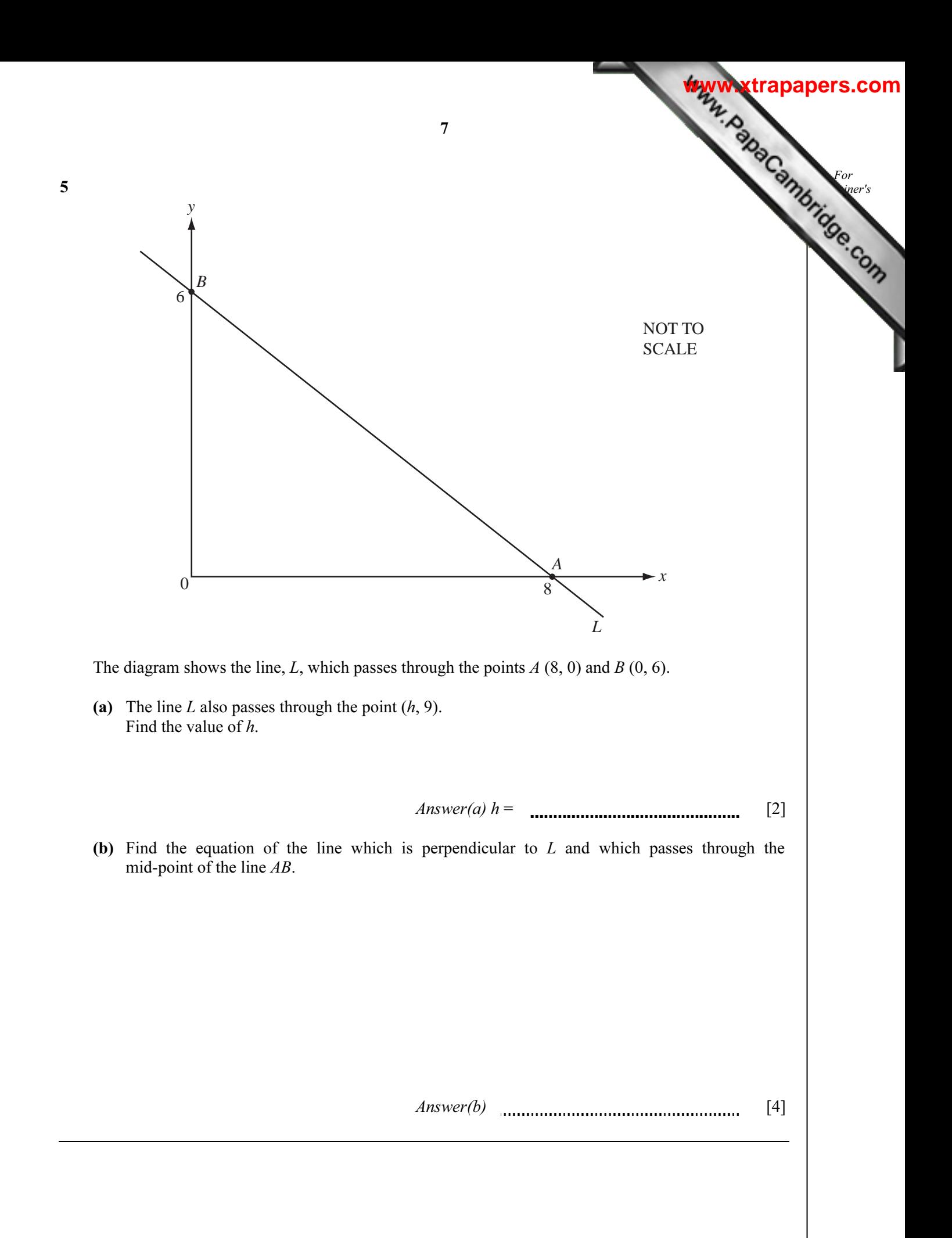

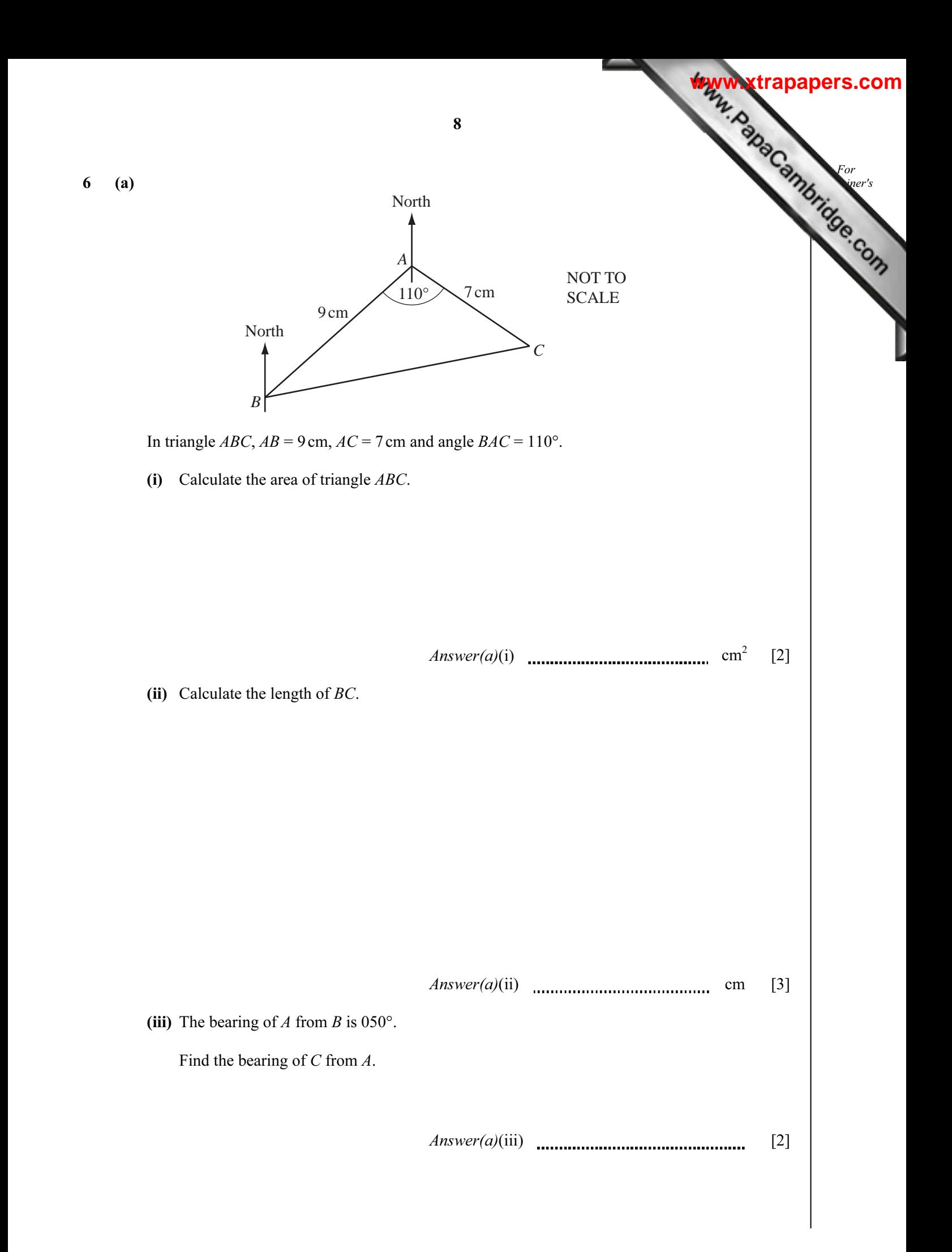

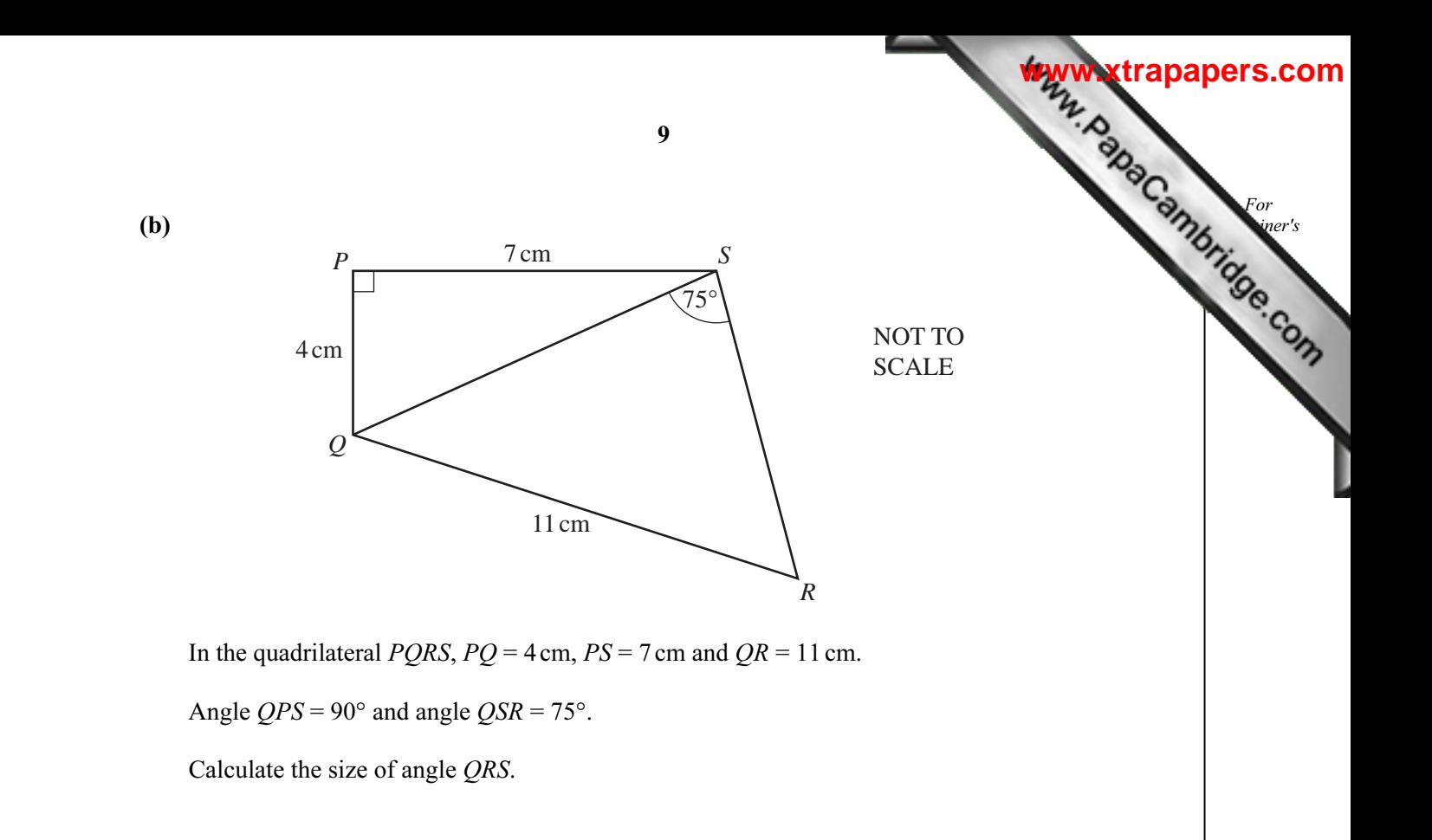

 $Answer(b)$  [5]

## 7 Nyali sells cakes and ice creams.

She records the number of cakes  $(c)$  and the number of ice creams  $(i)$  she sells each day for 10 days. The results are shown in the table.

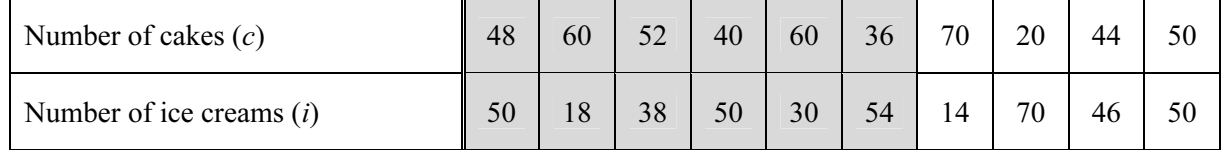

(a) Complete the scatter diagram.

The first 6 points have been plotted for you.

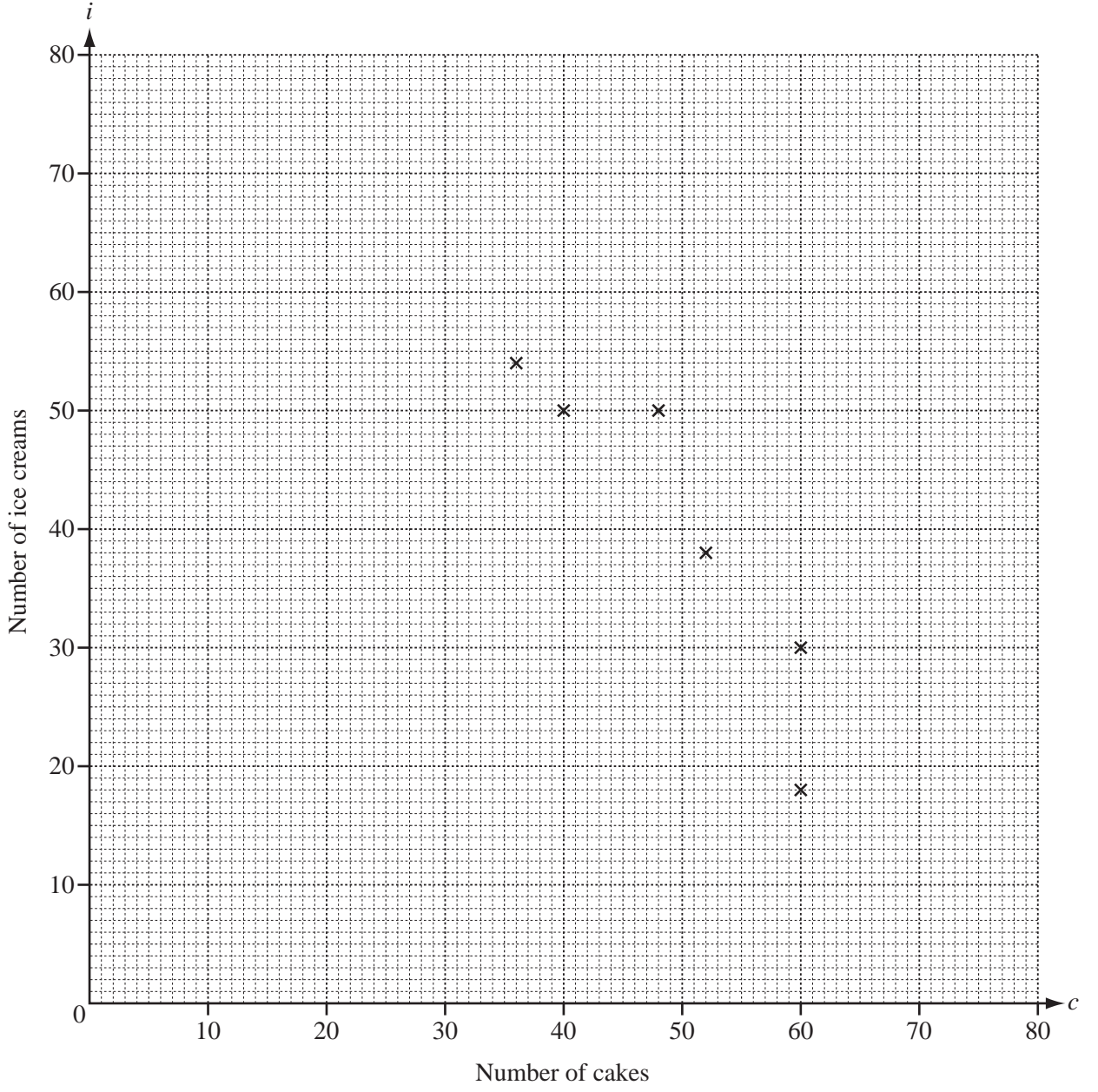

 $[2]$ 

For  $E<sub>mer's</sub>$ Use

**[www.xtrapapers.com](http://www.studentbounty.com/)**

10

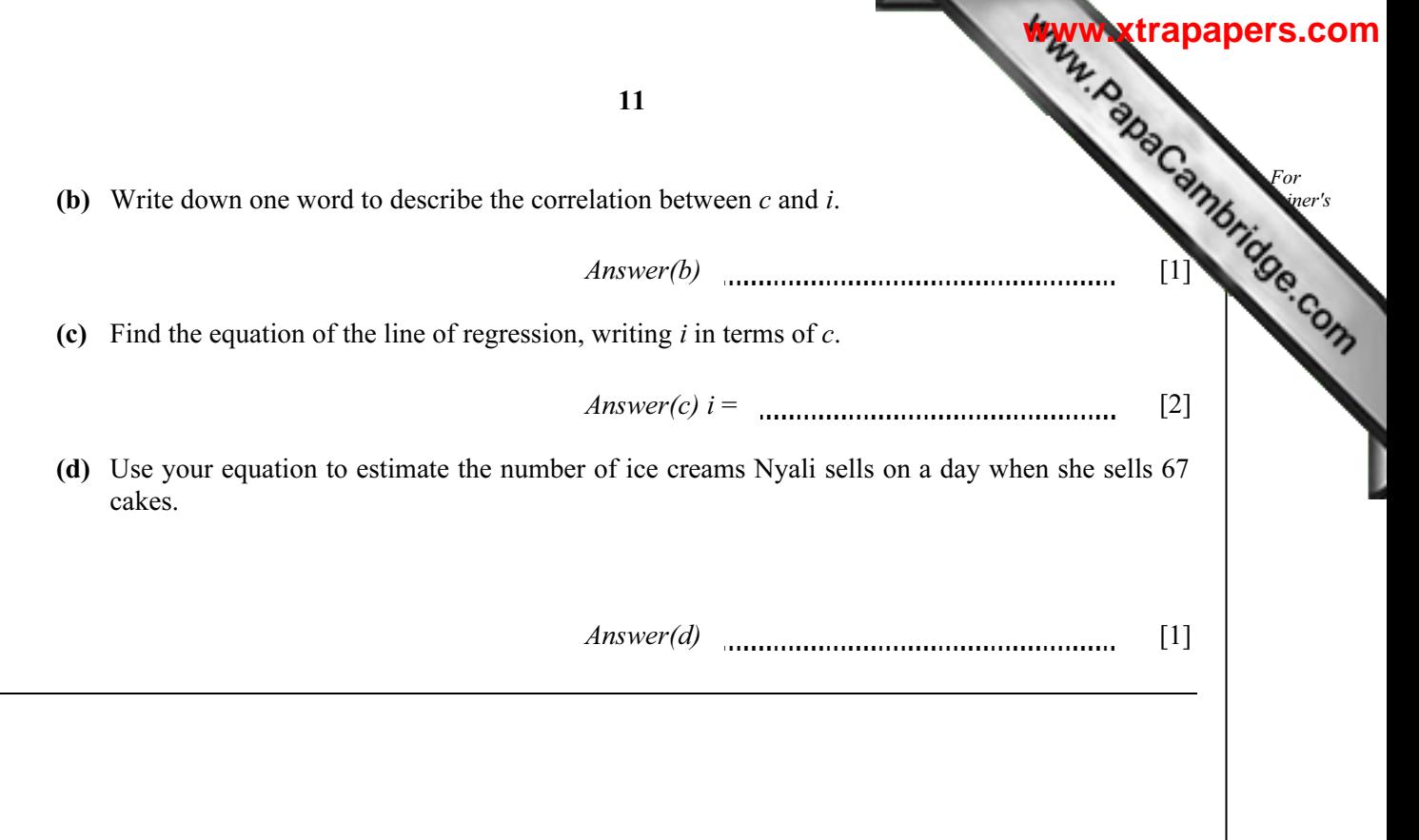

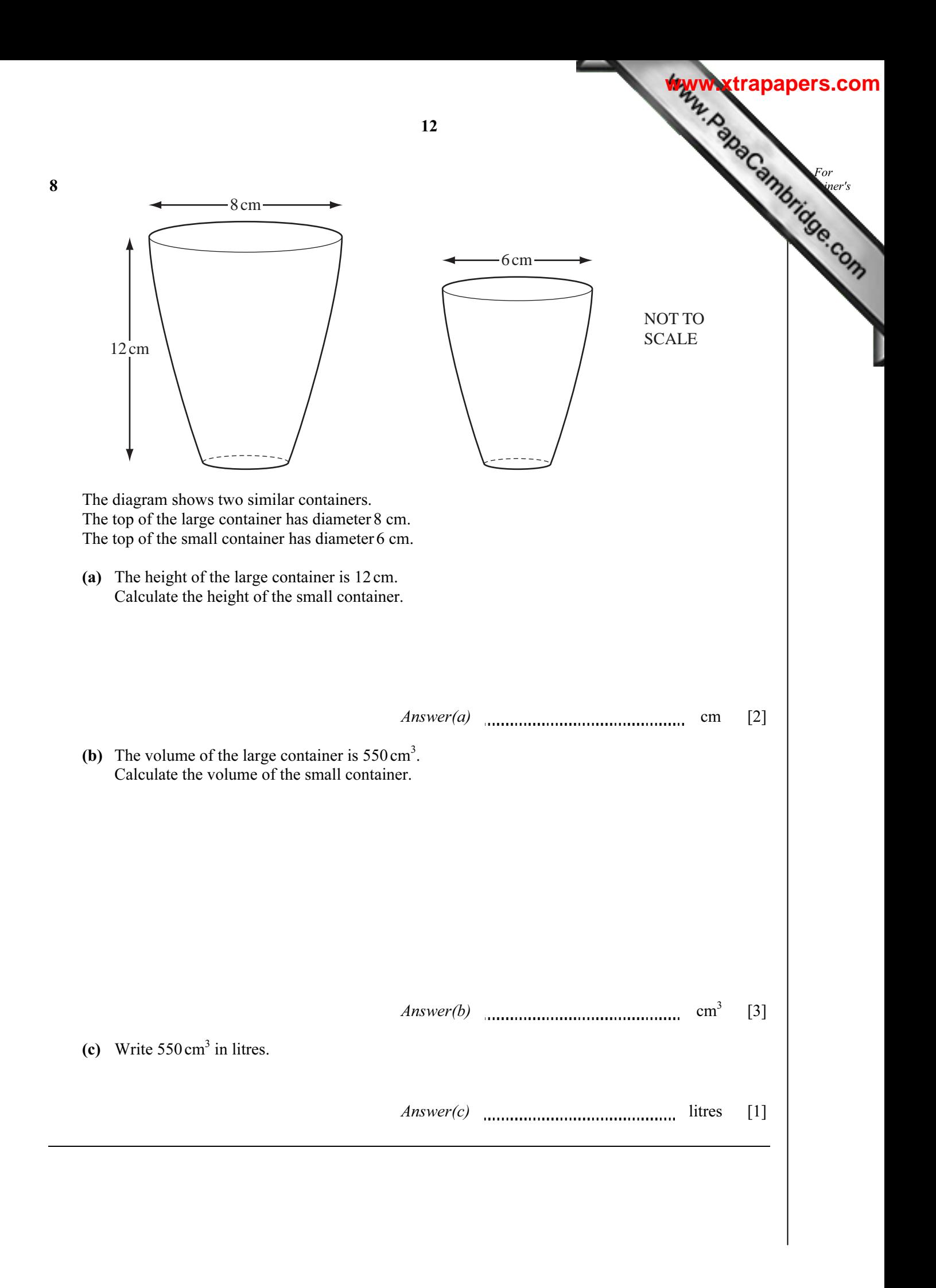

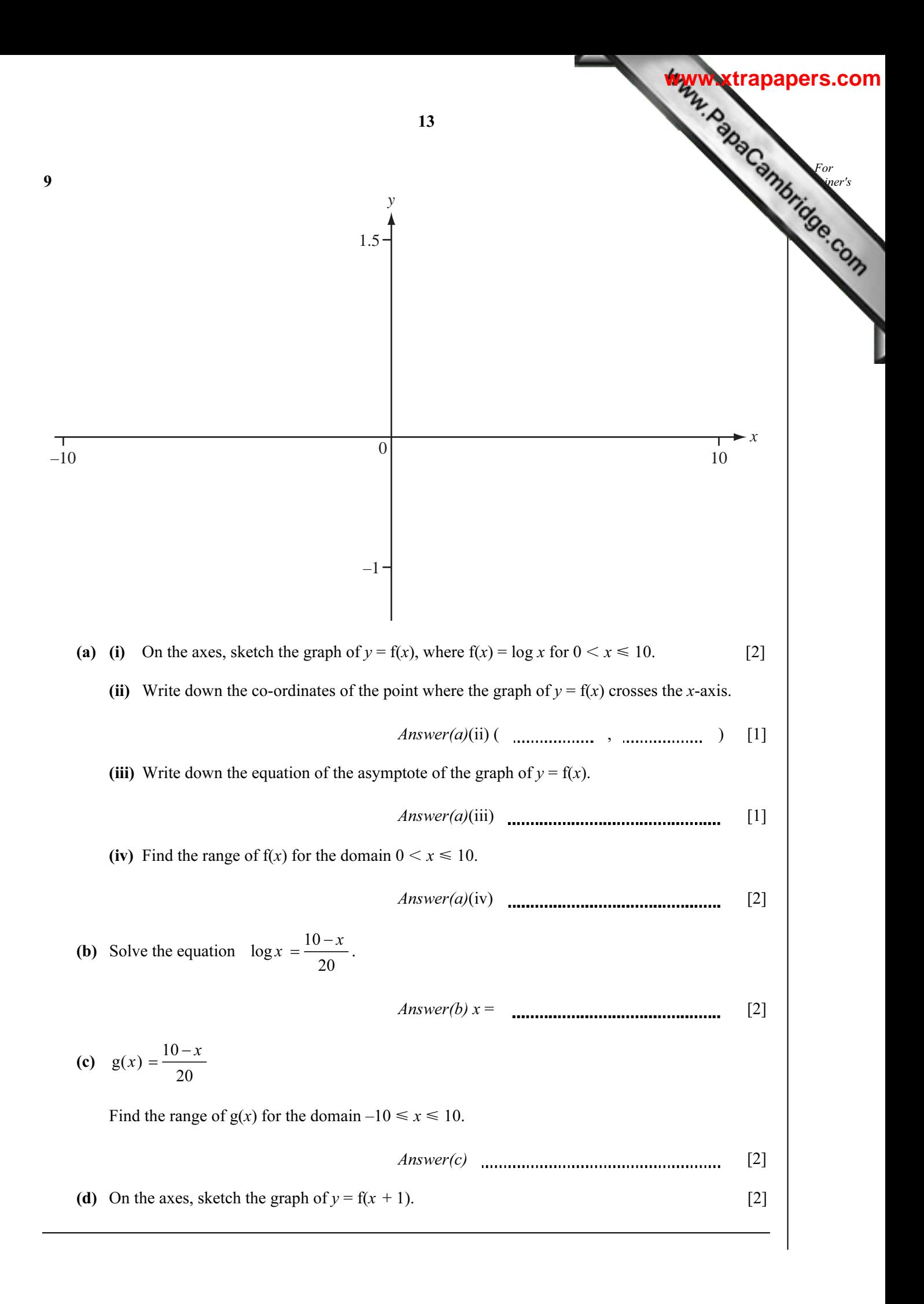

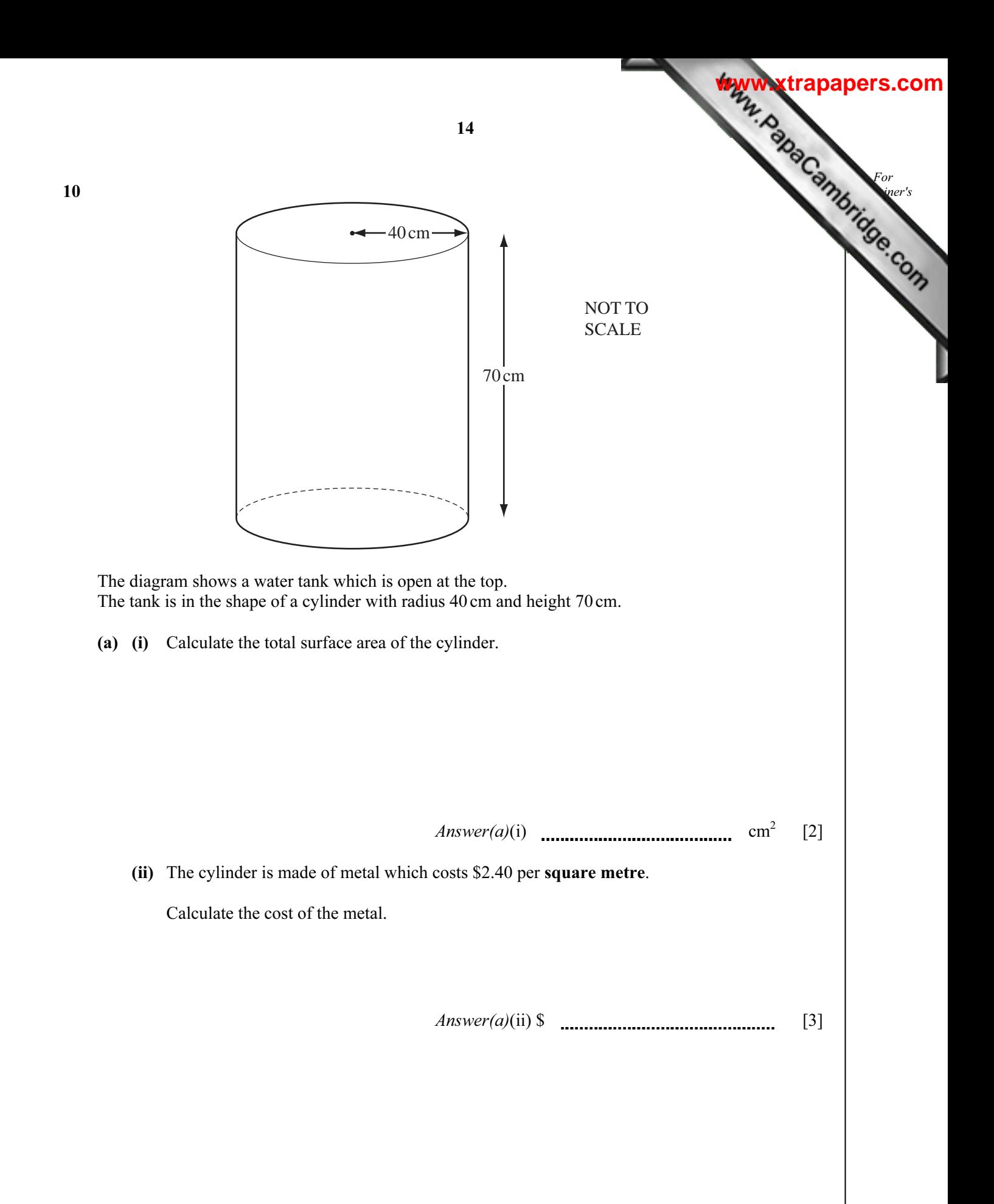

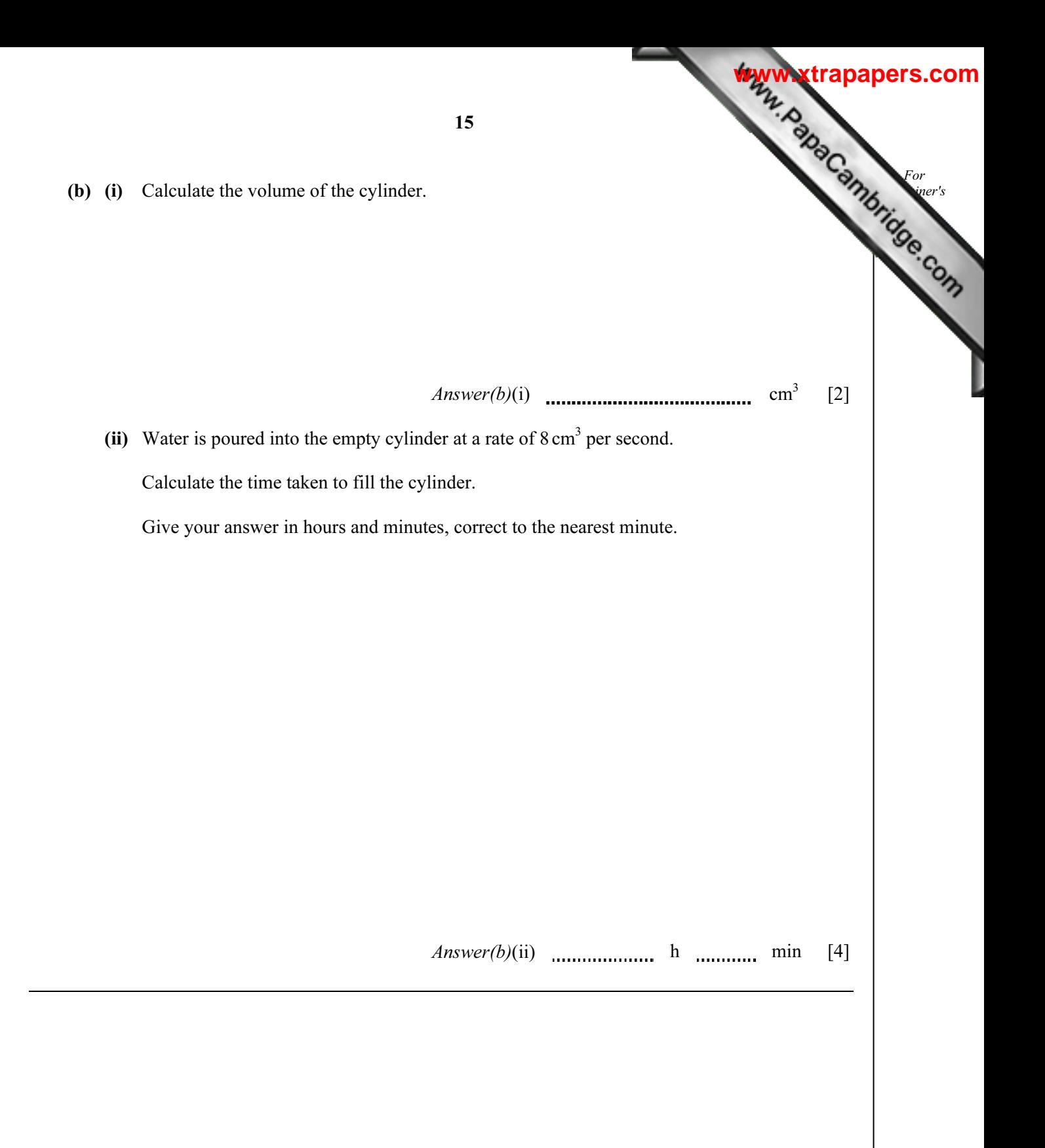

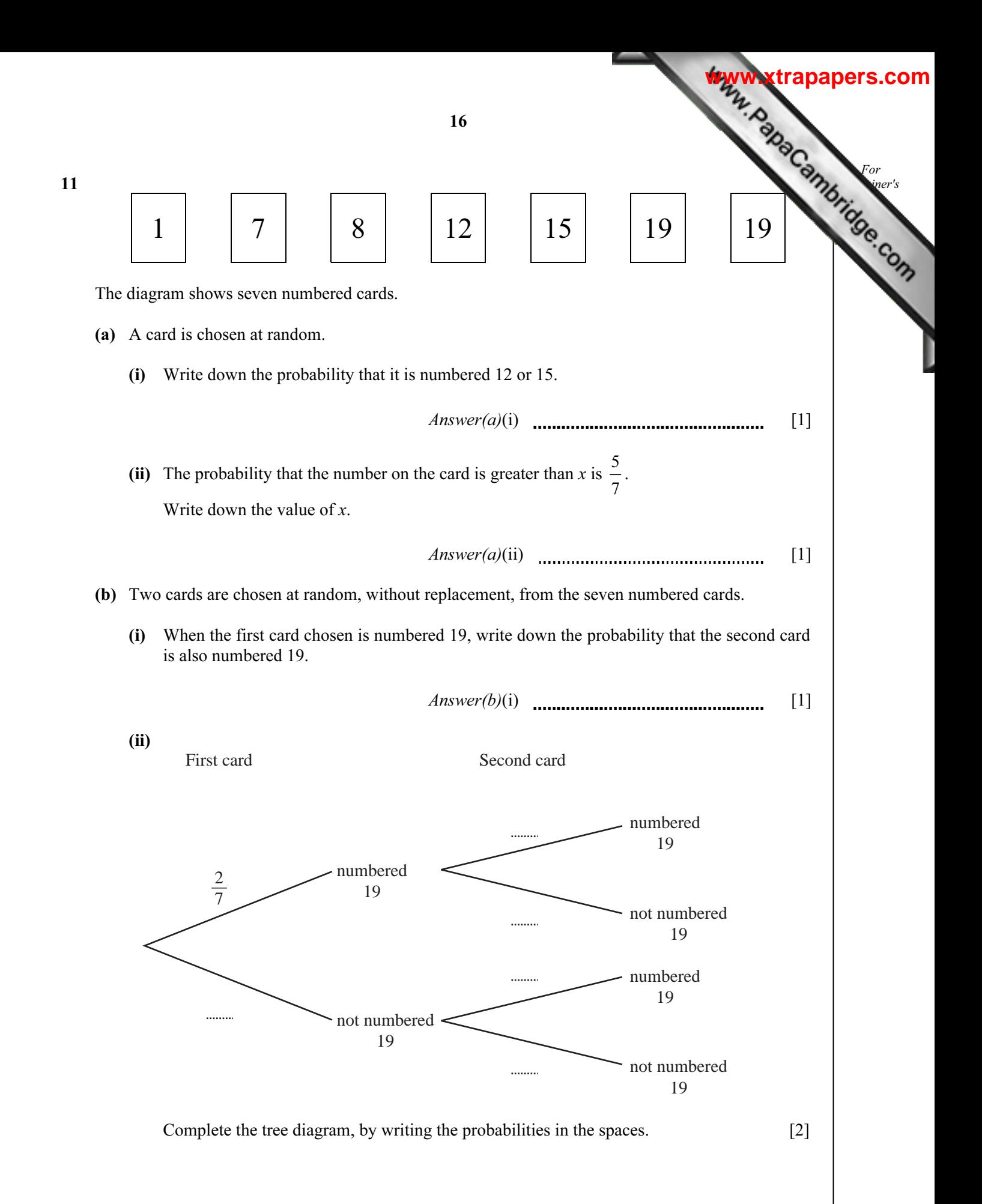

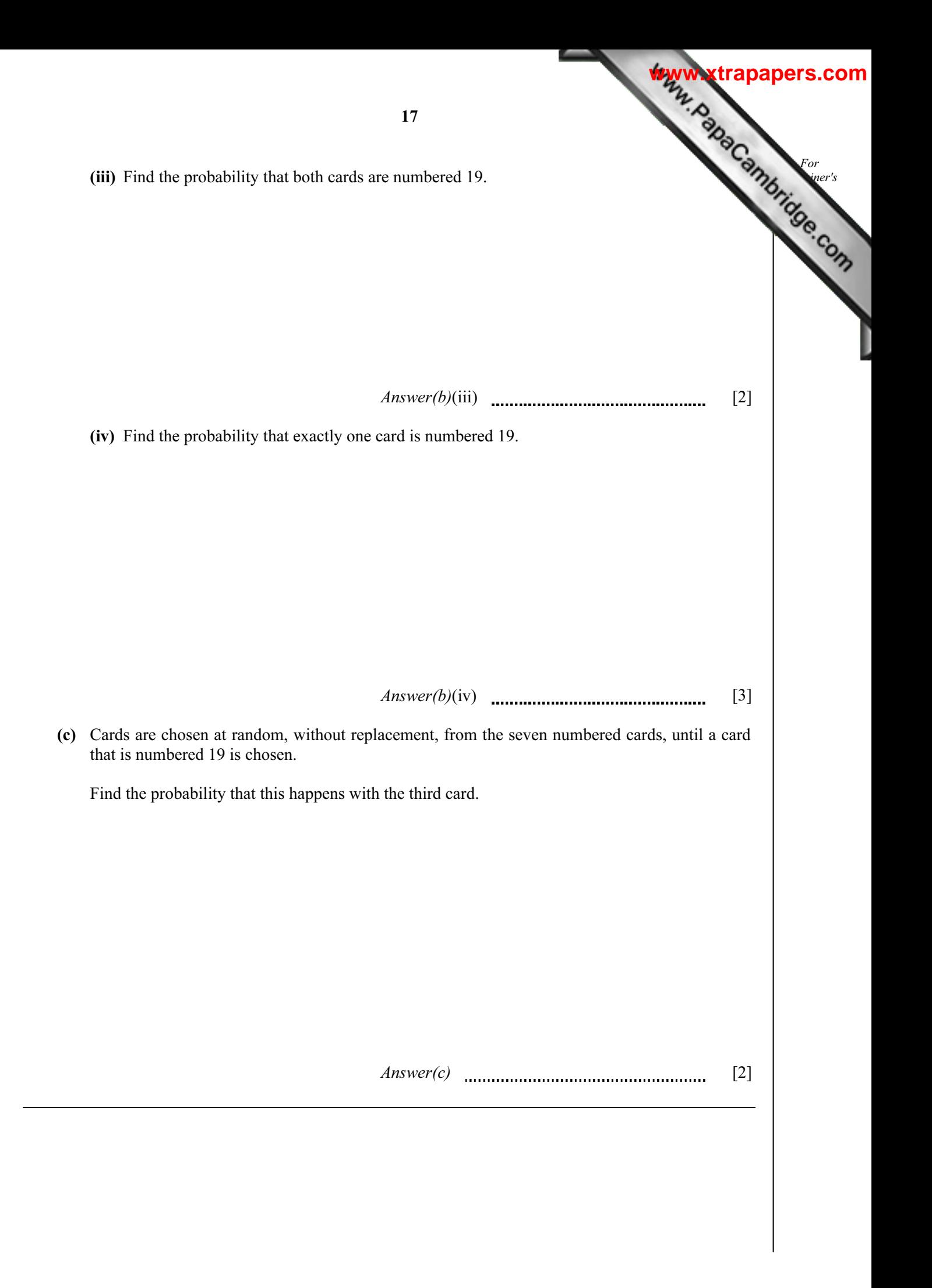

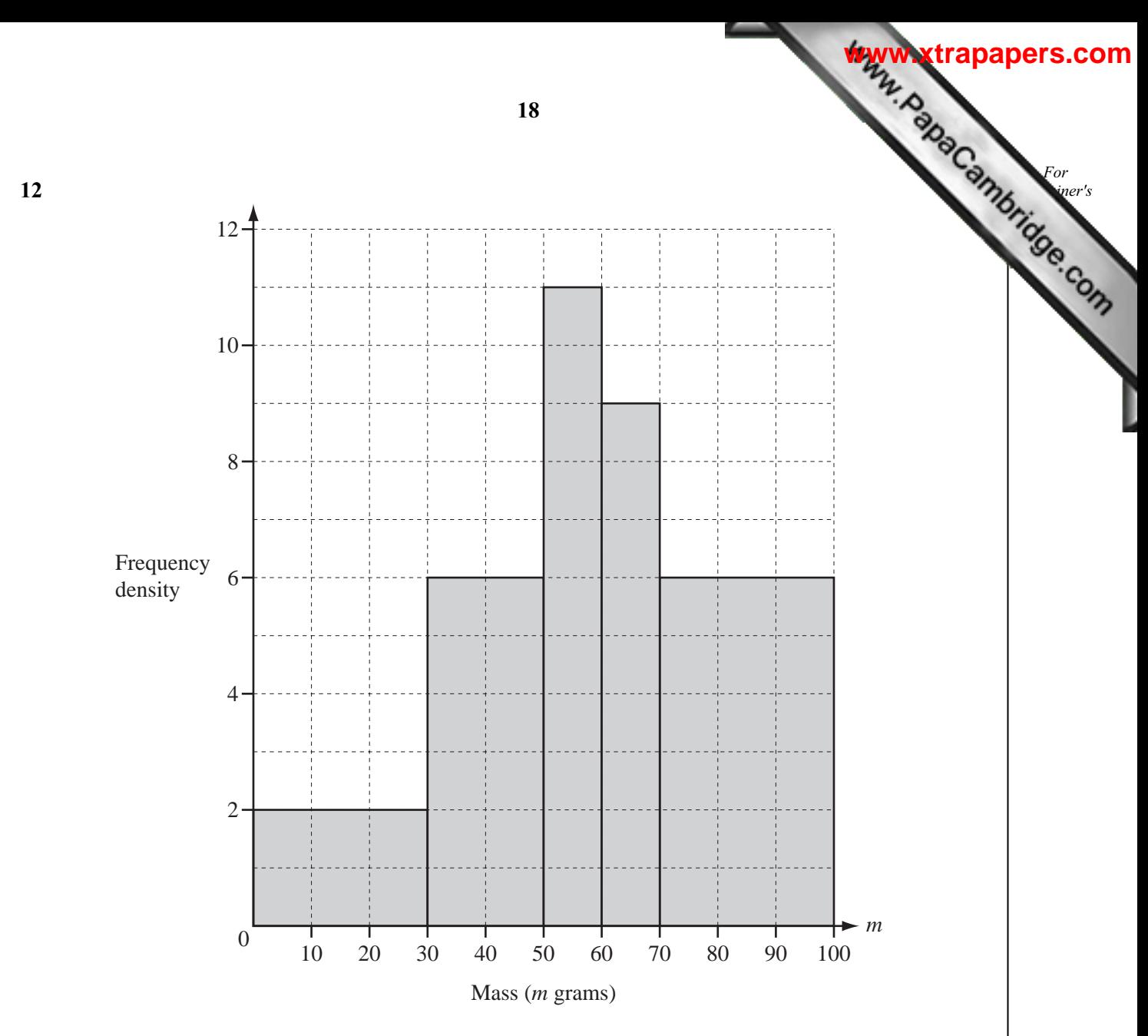

The histogram shows numbers of apples and their masses (*m* grams).

(a) Complete the frequency table using the information in the histogram.

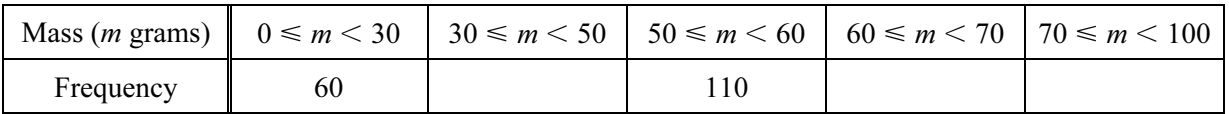

[3]

(b) Calculate an estimate of the mean mass of the apples.

 $Answer(b)$  [2]

(c) Complete the cumulative frequency table using the information in your frequency table.

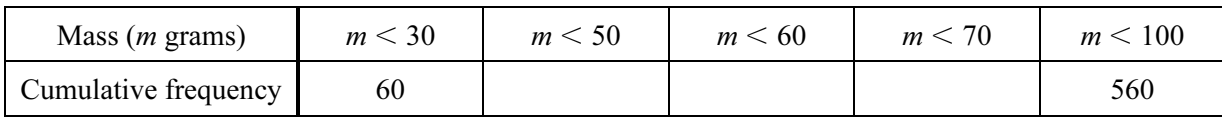

 $[2]$ 

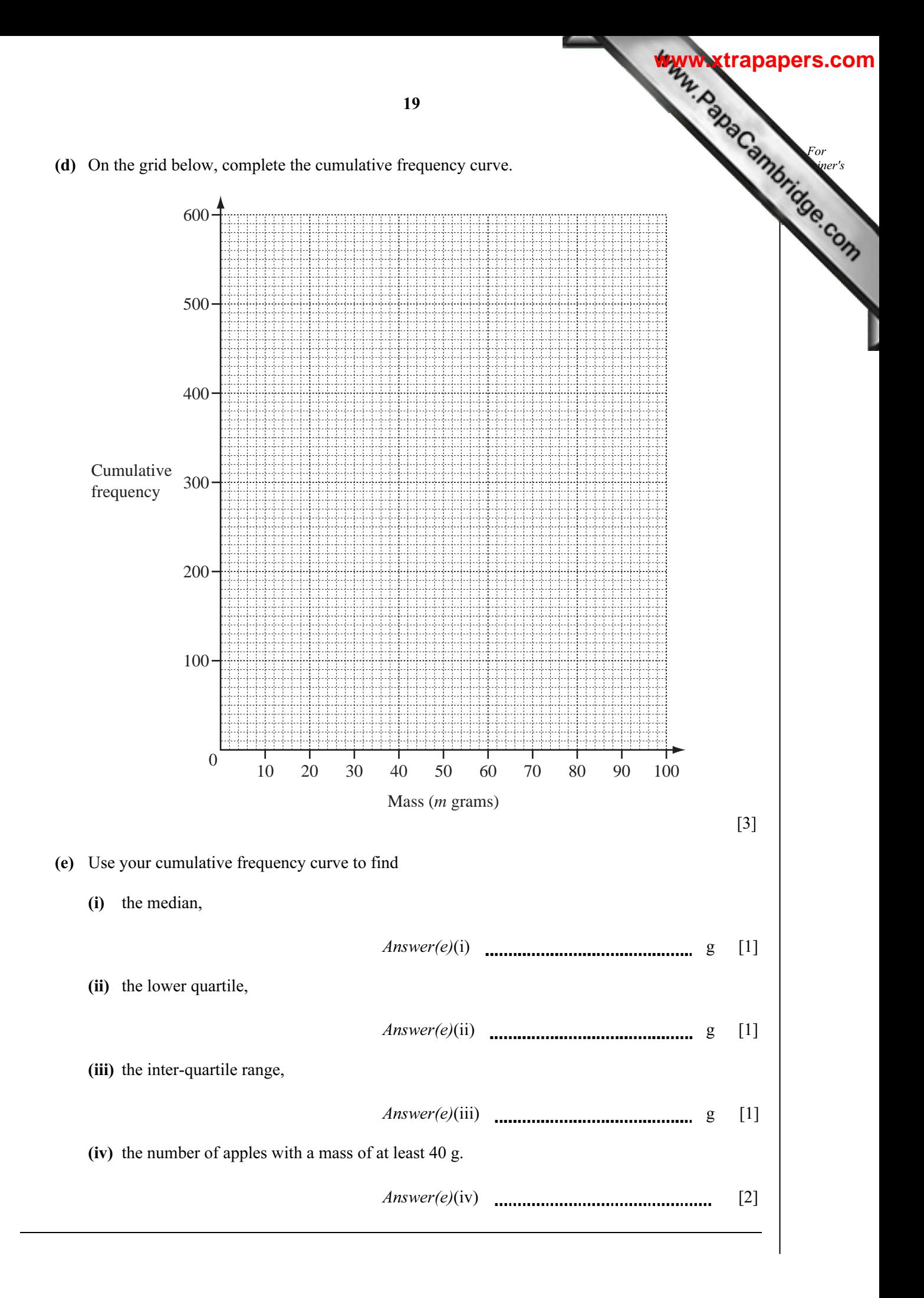

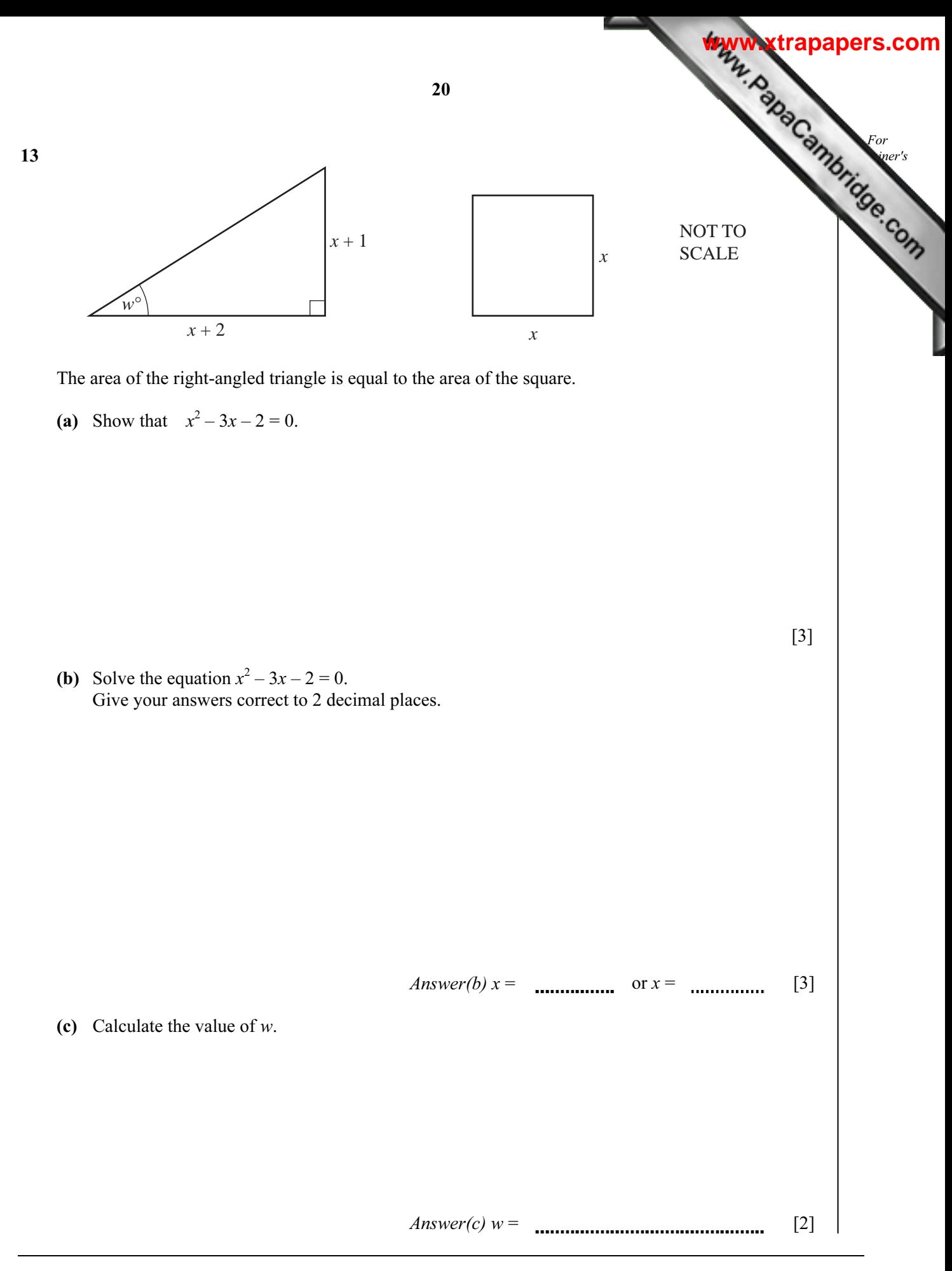

Permission to reproduce items where third-party owned material protected by copyright is included has been sought and cleared where possible. Every reasonable effort has been made by the publisher (UCLES) to trace copyright holders, but if any items requiring clearance have unwittingly been included, the publisher will be pleased to make amends at the earliest possible opportunity.

University of Cambridge International Examinations is part of the Cambridge Assessment Group. Cambridge Assessment is the brand name of University of